### קורס תכנות

# שיעור שלישי: בקרת זרימה, לולאות

## המרה - Casting

#### • ממירים את הטיפוס של הביטוי

**int num1 = 7, num2 = 2; double num3 = 5.7, result = 0.0;**

**result = num1/num2;**

**result = (double)num1/num2;**

 $num3 = (int) num3;$ 

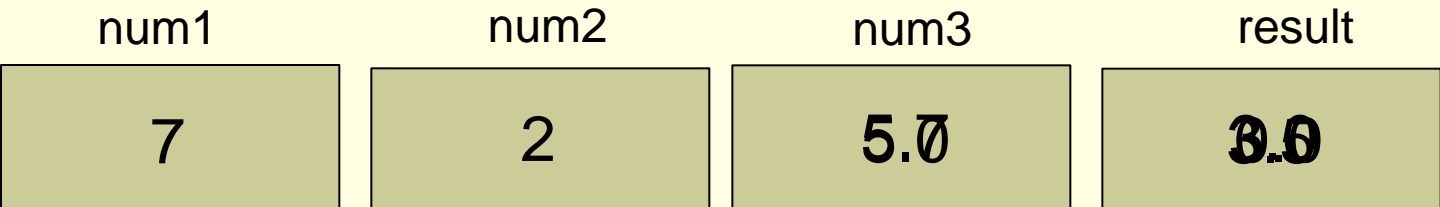

## קלט של ערכי משתנים - scanf

- ברוב התוכניות נרצה לעבוד על קלט שמכניס המשתמש.
- הפונקציה scanf קולטת ערך מהמשתמש לתוך משתנה.

**scanf( "%d %lf", &student\_num, &average);**

- המחשב ממתין לקלט מהמשתמש.
- אחרי הקשת הקלט על המשתמש להקיש Enter.
	- המחשב מכניס את הקלט למשתנה שצוין.
	- סימוני הקלט זהים לסימוני ההדפסה ב- printf.

公公公公公公公

• לפני שם המשתנה יש לשים את הסימן &.

## מילים שמורות

- **מילים שמורות** הן מילים בשפת C
	- $i$ if, else, int... : $i$ ון:  $\bullet$
- אסור להשתמש בהן כשמות משתנים או פונקציות

## if-else משפט

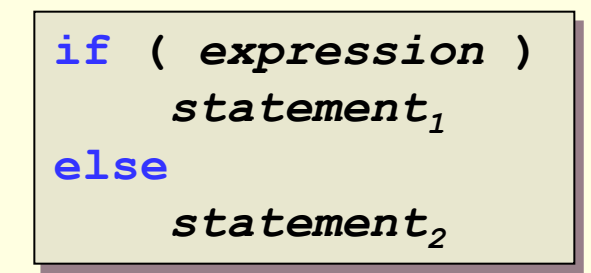

• אם התנאי מתקיים יתבצע משפט 1 אחרת יתבצע משפט 2

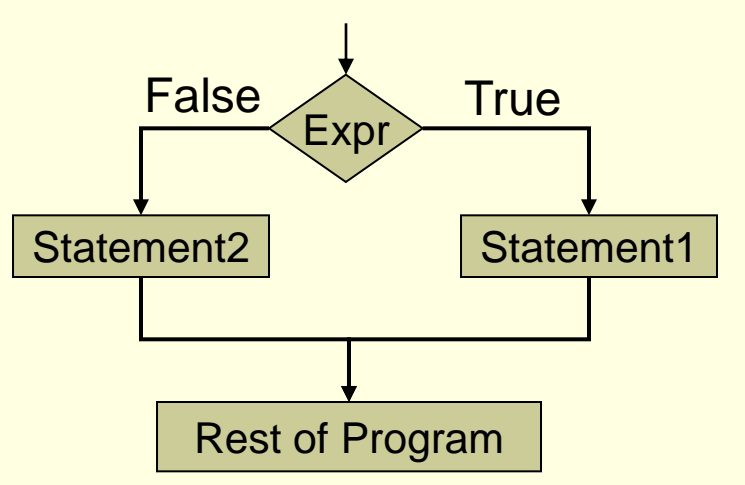

• במקרים רבים נשתמש בבלוקים של משפטים בתוך else-if.

### מה אם יש יותר משני מצבים?

• אפשר לרשום:

```
if (condition)
   command;
else
   if (condition)
      command;
   else
      if (condition)
         command;
      else
         command;
```
(אפשר להחליף פקודה בבלוק של פקודות)

בשביל הקריאות נדאג ש- else יופיע מתחת ל- if התואם

#### בחירה בין יותר משני מצבים - דוגמא

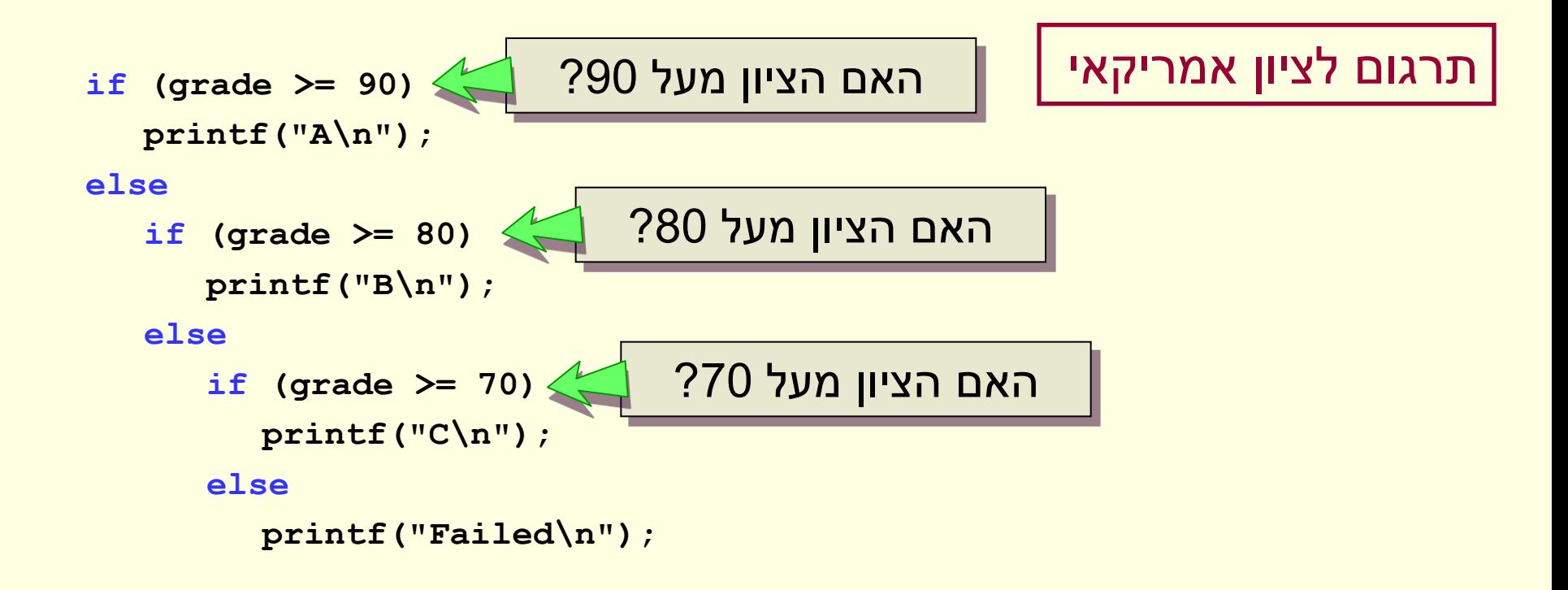

### בחירה בין יותר משני מצבים - switch

- פקודת ה- switch משמשת להשוואה עם ערכים **קבועים** מראש
	- במקרים כאלה נוחה יותר לשימוש מ- else-if מרובים

```
char grade;
scanf("%c", &grade);
switch (grade)
{
   case "A":
      printf("90 – 100\n");
      break; 
   case "B":
      printf("80 – 89\n");
      break; 
   case "C":
      printf("70 -79\n");
      break; 
   default:
      printf("Failed\n");
}
```

```
char grade;
scanf("%c", &grade);
switch (grade)
{
   case "A":
      printf("90 – 100\n");
      break; 
   case "B":
      printf("80 – 89\n");
      break; 
   case "C":
      printf("70 -79\n");
      break; 
   default:
      printf("Failed\n");
```
**}**

הביטוי שערכו נבדק – הוא יכול להיות כל ביטוי מטיפוס בדיד (תו או מספר שלם) .

```
char grade;
scanf("%c", &grade);
switch (grade)
{
   case "A":
      printf("90 – 100\n");
      break; 
   case "B":
      printf("80 – 89\n");
      break; 
   case "C":
      printf("70 -79\n");
      break; 
   default:
      printf("Failed\n");
}
```
הביטוי שערכו נבדק – הוא יכול להיות כל ביטוי מטיפוס בדיד (תו או מספר שלם) .

הבדיקה היא אם **הביטוי הנ"ל** שווה לאחד מהקבועים הרשומים (לפי הסדר)

```
char grade;
scanf("%c", &grade);
switch (grade)
{
   case "A":
      printf("90 – 100\n");
      break; 
   case "B":
      printf("80 – 89\n");
      break; 
   case "C":
      printf("70 -79\n");
      break; 
   default:
      printf("Failed\n");
}
```
הביטוי שערכו נבדק – הוא יכול להיות כל ביטוי מטיפוס בדיד (תו או מספר שלם) .

הבדיקה היא אם **הביטוי הנ"ל** שווה לאחד מהקבועים הרשומים (לפי הסדר)

אם נמצא שוויון, כל הפקודות משם ועד סוף ה- switch מבוצעות (או עד break( (אפשריים גם בלוקים של פקודות)

```
char grade;
scanf("%c", &grade);
switch (grade)
{
   case "A":
      printf("90 – 100\n");
      break;
   case "B":
      printf("80 – 89\n");
      break;
   case "C":
      printf("70 -79\n");
      break; 
   default:
      printf("Failed\n");
```
**}**

הביטוי שערכו נבדק – הוא יכול להיות כל ביטוי מטיפוס בדיד (תו או מספר שלם) .

הבדיקה היא אם **הביטוי הנ"ל** שווה לאחד מהקבועים הרשומים (לפי הסדר)

אם נמצא שוויון, כל הפקודות משם ועד סוף ה- switch מבוצעות (או עד break( (אפשריים גם בלוקים של פקודות)

> אם מופיעה הפקודה break קופצים לפקודה הראשונה שאחרי ה- switch

```
char grade;
scanf("%c", &grade);
switch (grade)
{
   case "A":
      printf("90 – 100\n");
      break;
   case "B":
      printf("80 – 89\n");
      break;
   case "C":
      printf("70 -79\n");
      break; 
   default:
      printf("Failed\n");
}
```
הביטוי שערכו נבדק – הוא יכול להיות כל ביטוי מטיפוס בדיד (תו או מספר שלם) .

הבדיקה היא אם **הביטוי הנ"ל** שווה לאחד מהקבועים הרשומים (לפי הסדר)

אם נמצא שוויון, כל הפקודות משם ועד סוף ה- switch מבוצעות (או עד break( (אפשריים גם בלוקים של פקודות)

> אם מופיעה הפקודה break קופצים לפקודה הראשונה שאחרי ה- switch

 default מבוצע אם לא נמצאה אף התאמה (אופציונאלי)

## מבנה כללי של switch

<mark>אותו הערך</mark>

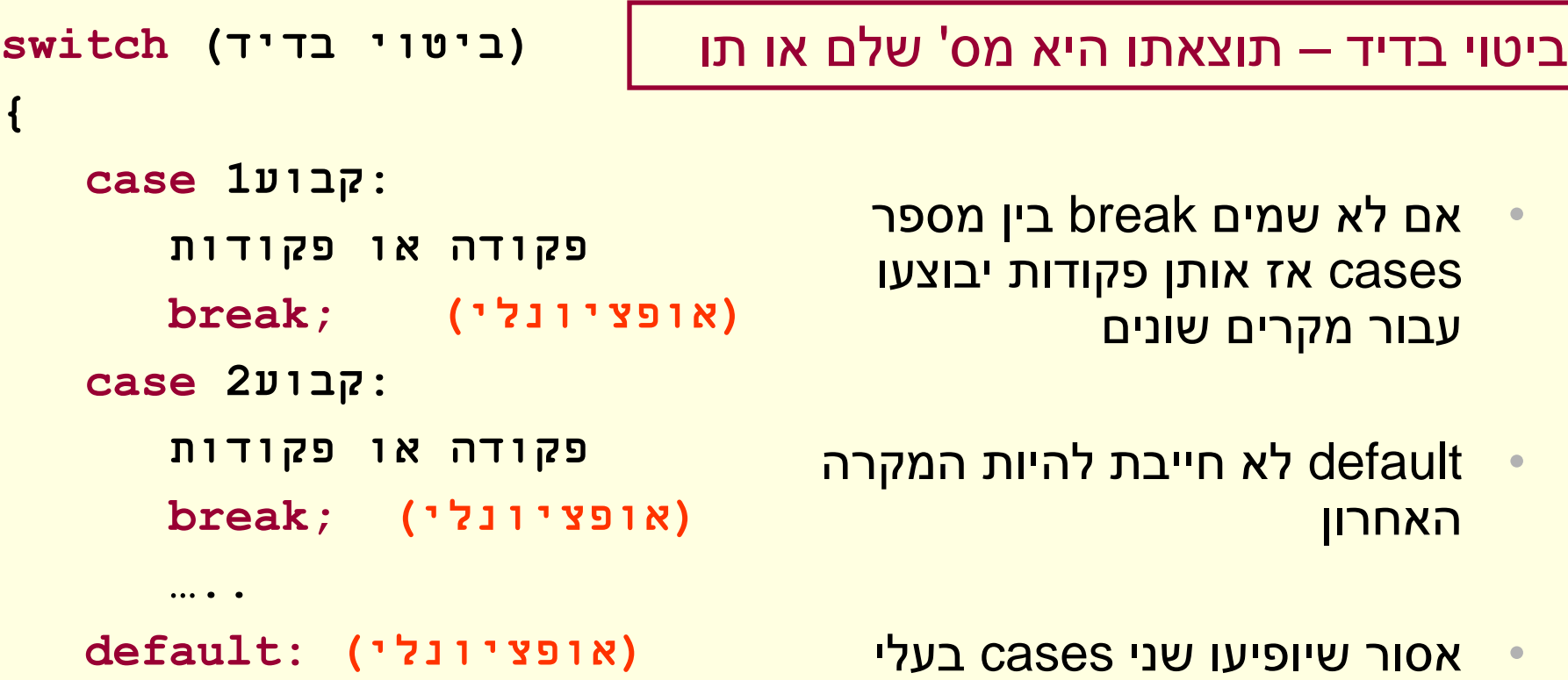

**פקודה או פקודות**

**}**

## מבנה כללי של switch

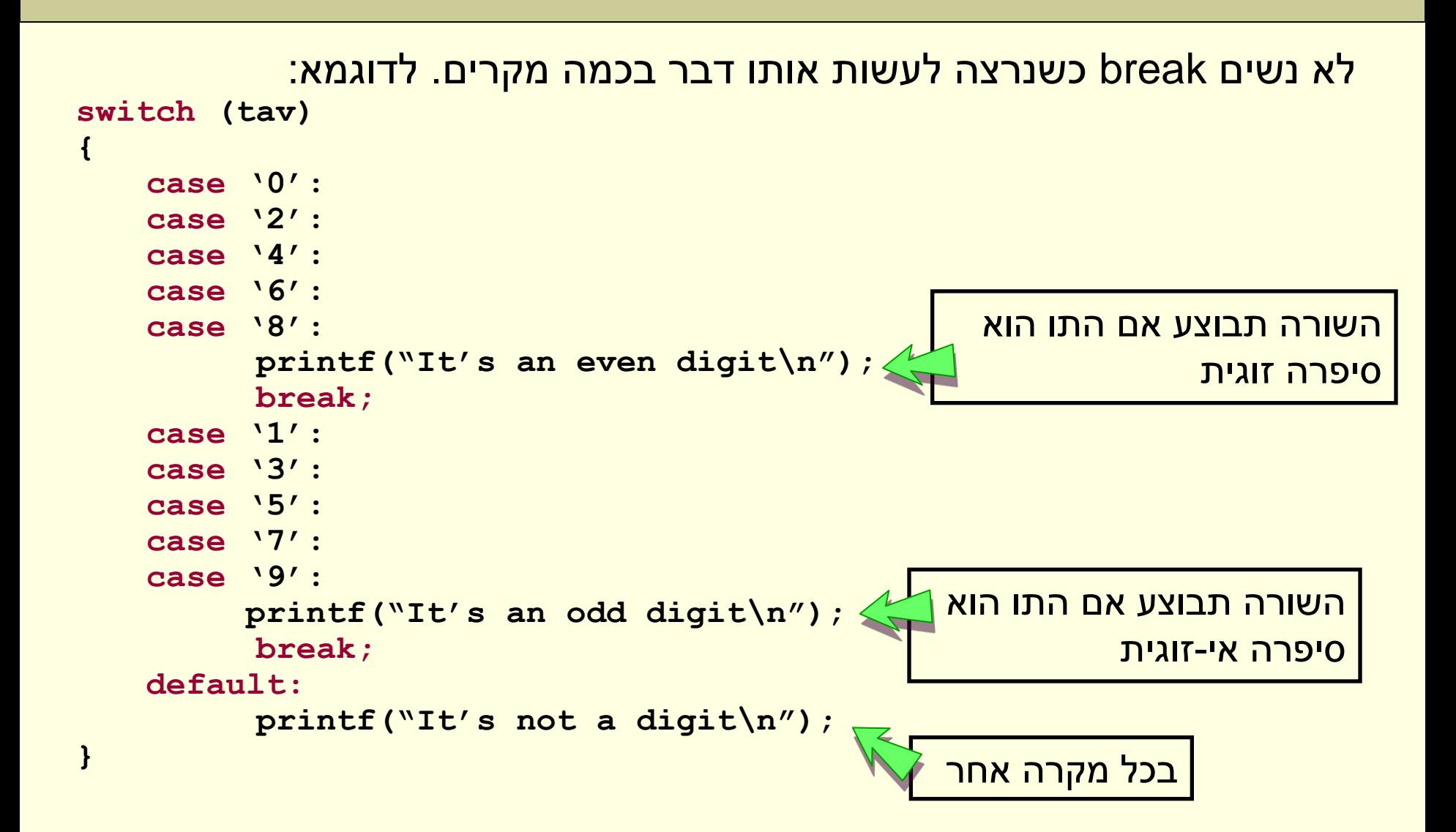

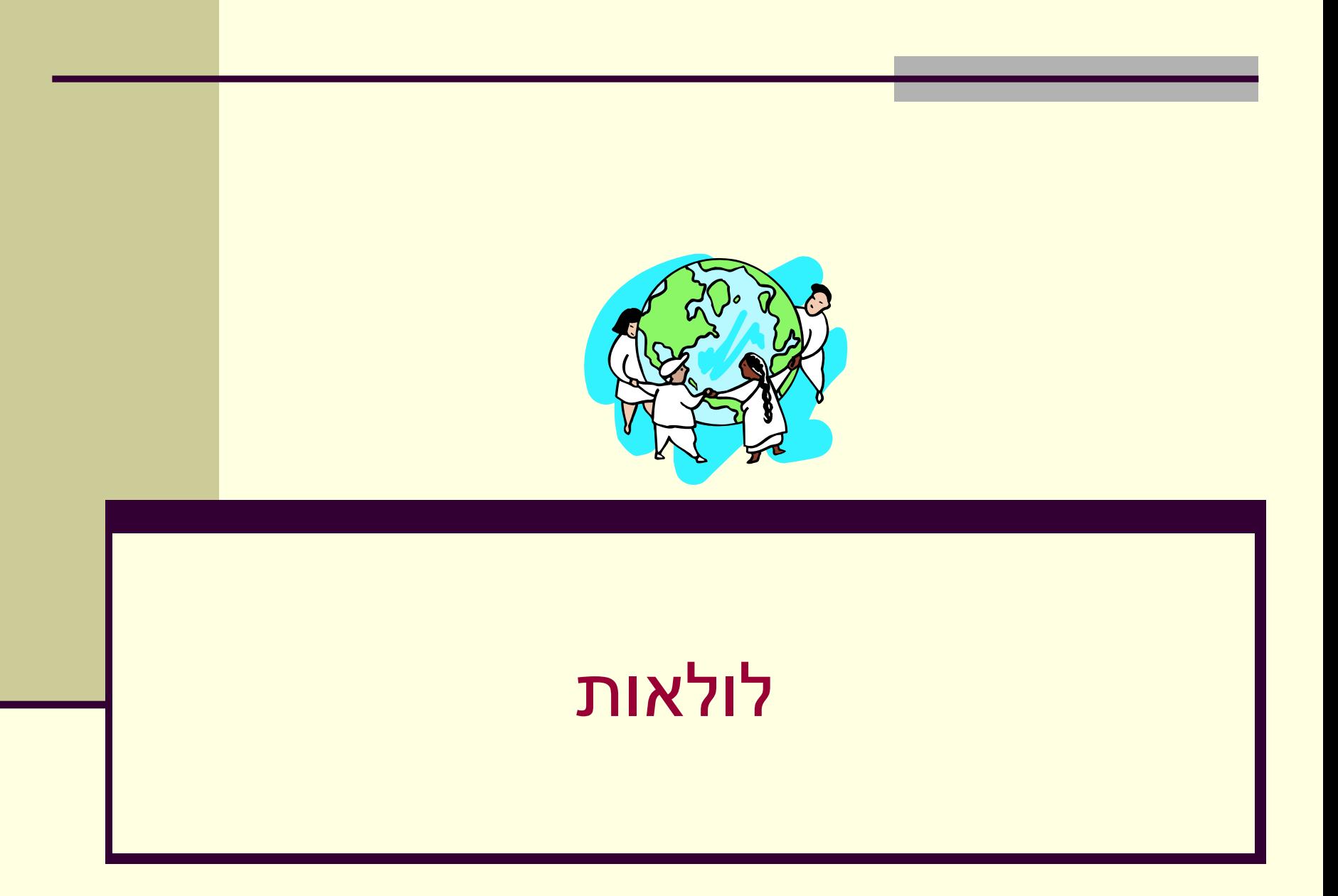

## לולאות - דוגמא

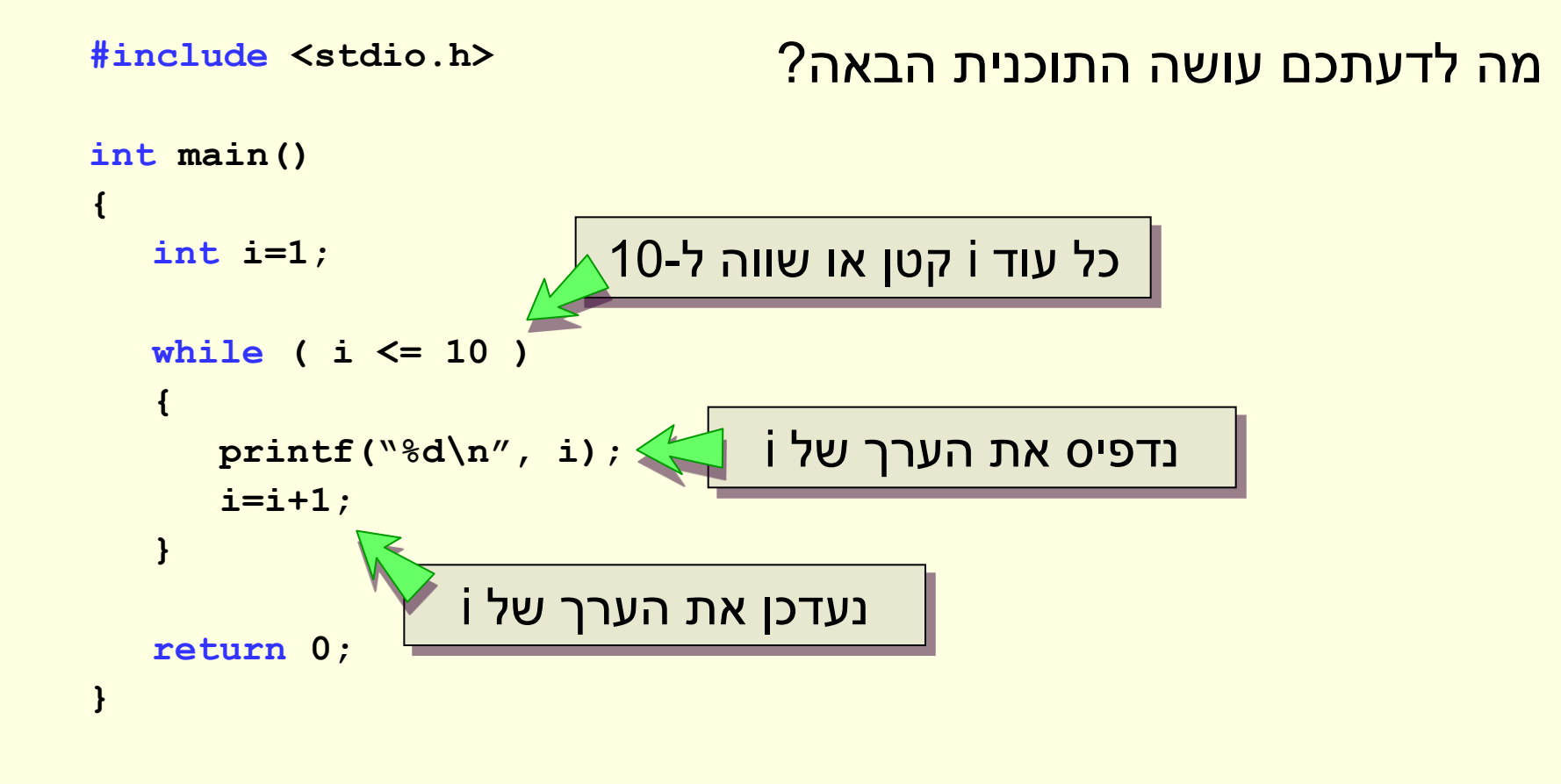

# לולאות

- מהן לולאות?
- סוגי לולאות:
- while
	- for •
- do-while •
- כיצד שוברים לולאה?
	- break •
	- continue •

# מהן לולאות

#### לולאה:

- קטע קוד שיכול להיות מבוצע מספר פעמים ברצף
	- קטע הקוד יבוצע כל עוד תנאי מסוים מתקיים

#### שימושים בלולאות:

- <u>בקרת זרימה</u>
- מאפשרות ביצוע פעולה מסוימת מספר פעמים ברצף

#### מכנה משותף של לולאות:

- איתחול (initialization(
	- תנאי (condition(
- שינוי המצב הנוכחי (increment / update)

# לולאת while

#### דרך פעולה:

- נאתחל את המשתנים הקשורים לתנאי
	- כל עוד התנאי מתקיים:
	- נבצע קבוצת פקודות
	- נבצע פקודת עדכון שתשפיע על חישוב התנאי

![](_page_20_Picture_57.jpeg)

## הדפסת המספרים מ1- ועד 10

#### **#include <stdio.h>**

![](_page_21_Figure_2.jpeg)

## לולאות – בדיקת ראשוניות

```
#include <stdio.h>
int main()
{
   int num, i=2;
   scanf("%d", &num);
   while ( num % i != 0 ) 
      i=i+1;
   if (i != num)
      printf("%d is divided by %d\n", num, i);
   else
      printf("%d is prime\n", num); 
   return 0;
}
                                                            • מספר ראשוני:
                                       <u>מספר טבעי גדול מ-1 המתחלק</u>
                                        <u>ללא שארית בעצמו וב-1 בלבד</u>
                                האם קיים מספר בין 1 ל- num
                                המחלק את num ללא שארית?
```
# לולאות אינסופיות

#### • אם לא נגדיר כראוי:

- את אתחול המשתנים המשפיעים על התנאי
	- את התנאי עצמו כך שיהיה תלוי בערכו של משתנה אחד לפחות
- פקודה אחת (לפחות) המתבצעת כחלק מהלולאה ומשנה את ערכו של המשתנה המשפיע על התנאי

![](_page_23_Picture_5.jpeg)

$$
\begin{array}{ll}\n\text{while} & \text{if } i > 0 \\
\{\n\text{printf}(" \text{if } i - (\n \text{in}''); \\
\text{if } i = i + 1;\n\end{array}
$$

$$
\begin{array}{ll}\n\text{while} & (5 > 4) \\
\{\n\text{printf}("*\n')\,; \\
\text{i} = \text{i} + 1; \\
\}\n\end{array}
$$

$$
i = 1;
$$
\nwhile (i > 0 )

\n{  
\nprintf(":-) \n}\_{'}

## לולאות שלא מבוצעות

```
#include <stdio.h>
int main()
{
   int num, i=2;
   scanf("%d", &num);
   while ( num % i != 0 ) 
       i=i+1;
   if (i != num)
       printf("%d is divided by %d\n", num , i);
   else 
       printf("%d is prime", num); 
   return 0;
}
                                   \overline{\phantom{a}}אם num זוגי הלולאה לא תתבצע \overline{\phantom{a}}
```
## מה עושה התוכנית הבאה?

```
#include <stdio.h>
int main()
{
  int i=1, result=1;
  while ( i <= 10 )
   {
      result = result * 2;
      i++;
   }
  printf("The result is %d\n", result); 
  return 0;
}
```

```
2^{10}\, חישוב הערך של
```
## לולאת while

- מבנה הלולאה
	- דוגמאות
- לולאה אינסופית
	- **שאלות?**

### כתיבה מקוצרת של פעולות

![](_page_27_Figure_1.jpeg)

### כתיבה מקוצרת של פעולות

![](_page_28_Figure_1.jpeg)

• קודם יוחזר ערך המשתנה ואח"כ נקדם את ערכו ב:1-

$$
\begin{array}{c}\n 1.5 - 5; \\
 \hline\n 6 - 1 + i = 5; \\
 \hline\n 7 - 1 + i = 1\n \end{array}
$$

$$
++f; \qquad \Longleftrightarrow \qquad f = f + 1;
$$

• קודם נקדם את ערך המשתנה ב1- ואח"כ נחזיר את ערכו:

$$
\begin{array}{c}\n 1.6 - i &= 5; \\
 -1.6 - i &= 1; \\
 \hline\n 1.6 - i &= 1; \\
 -1.6 - i &= 1; \\
 \hline\n 0.1 &= 1; \\
 -1.6 - i &= 1; \\
 0.0 &= 1; \\
 0.0 &= 1; \\
 0.0 &= 1; \\
 0.0 &= 1; \\
 0.0 &= 1; \\
 0.0 &= 1; \\
 0.0 &= 1; \\
 0.0 &= 1; \\
 0.0 &= 1; \\
 0.0 &= 1; \\
 0.0 &= 1; \\
 0.0 &= 1; \\
 0.0 &= 1; \\
 0.0 &= 1; \\
 0.0 &= 1; \\
 0.0 &= 1; \\
 0.0 &= 1; \\
 0.0 &= 1; \\
 0.0 &= 1; \\
 0.0 &= 1; \\
 0.0 &= 1; \\
 0.0 &= 1; \\
 0.0 &= 1; \\
 0.0 &= 1; \\
 0.0 &= 1; \\
 0.0 &= 1; \\
 0.0 &= 1; \\
 0.0 &= 1; \\
 0.0 &= 1; \\
 0.0 &= 1; \\
 0.0 &= 1; \\
 0.0 &= 1; \\
 0.0 &= 1; \\
 0.0 &= 1; \\
 0.0 &= 1; \\
 0.0 &= 1; \\
 0.0 &= 1; \\
 0.0 &= 1; \\
 0.0 &= 1; \\
 0.0 &= 1; \\
 0.0 &= 1; \\
 0.0 &= 1; \\
 0.0 &= 1; \\
 0.0 &= 1; \\
 0.0 &= 1; \\
 0.0 &= 1; \\
 0.0 &= 1; \\
 0.0 &= 1; \\
 0.0 &= 1; \\
 0.0 &= 1; \\
 0.0 &= 1; \\
 0.0 &= 1; \\
 0.0 &= 1; \\
 0.0 &= 1; \\
 0.0 &= 1; \\
 0
$$

### כתיבה מקוצרת של פעולות

![](_page_29_Figure_1.jpeg)

• קודם יוחזר ערך המשתנה ואח"כ נוריד את ערכו ב:1-

$$
\begin{array}{c}\n 1.5 - i = 5; \\
 -i - i = i - ;\n \end{array}
$$

**--g; g = g - 1;**

• קודם נוריד את ערך המשתנה ב1- ואח"כ נחזיר את ערכו:

$$
\begin{array}{c} \n 4 - 5; \\
 \hline\n 4 - 1; \\
 \end{array}
$$
   
il will not -1;

## לולאות for

```
(פקודת עדכון; תנאי ביצוע; פקודת אתחול) for
{
     פקודות 
{
                                               בדוגמא:
for ( i = 1; i \le 10 ; i + 1)
```

```
printf("%d\n", i);
```
- **קודם מבוצעת פקודת האתחול פעם אחת.**
- **אז נבדק תנאי הביצוע – אם הוא מתקיים אז נכנסים ללולאה.**
	- **בסיום פקודות הלולאה, מבוצעת פקודת העדכון**
- **אז שוב נבדק תנאי הביצוע ונכנסים ללולאה אם הוא מתקיים**
	- **וחוזר חלילה, עד שהתנאי לא מתקיים.**

#### דוגמא:

```
#include <stdio.h>
int main()
{
  int i;
  for (i = 1; |i \leq 10; i++)printf("%d\n", i);
  return 0;
```
**}**

![](_page_31_Picture_2.jpeg)

## מה עושה התכנית הבאה?

```
#include <stdio.h>
```
**}**

```
int main()
{
  int i,result=1;
  for ( i=1; i <= 20; i++ )
     result = result * 2;
  printf("The result is: %d\n", result); 
  return 0;
```
התוכנית מחשבת את הערך של 2<sup>20</sup>

## מה עושה התכנית הבאה?

```
#include <stdio.h>
```
**}**

```
int main()
{
  int i,result=1;
  for ( i=1; i <= 10; i++ )
     result = result * i;
  printf("The result is: %d\n", result); 
  return 0;
                               התוכנית מחשבת את הערך של !10
```
# for לעומת while

```
#include <stdio.h>
int main()
{
   int i,result=1;
   for (i=1; i \leq 10; ++i)result *= i;
   printf("Result is %d", result); 
   return 0;
}
```

```
#include <stdio.h>
int main()
{
   int i,result=1;
   i=1;
   while ( i <= 10 )
   {
      result *= i;
      ++i;
   }
   printf("Result is %d", result); 
   return 0;
}
```
כל מה שניתן לעשות בלולאת for ניתן לעשות בלולאת while ולהפך.

# for לעומת while

- לולאות for:
- כשרוצים לבצע משהו בצורה סדרתית
- מספר הפעמים (איטרציות) ידוע מראש
	- עבור הערכים 1 ועד n
		- לולאות while:
- כשרוצים לבצע משהו מספר לא ידוע של פעמים
	- כל עוד i קטן מ- 10
		- כל עוד x זוגי

# לולאות - אתחול ועדכון

```
for ( i=0, j=4; i+j < 100; i+=5,--j )
```
**do something ...**

**{**

**}**

אתחול:

• מותר לבצע מספר פקודות אתחול

עדכון:

- מותר לבצע מספר פקודות עדכון
- פקודת עדכון יכולה להיות כל פקודה המשנה את ערך משתנה התנאי

## לולאות מקוננות

#### • לולאות יכולות להיות חלק מלולאות אחרות:

```
for ( i=0; i < 10; ++i )
{
  for ( j=i; j < 10; ++j )
     printf("*");
  printf("\n");
}
```
![](_page_37_Picture_3.jpeg)

## מה עושה התכנית הבאה?

**#include <stdio.h>**

```
int main()
{
  int i=0,j=0;
  for ( i=1; i <= 10; i++ )
   {
      for ( j=1; j <= 10; j++ )
        printf("%d ", i*j);
     printf("\n");
   }
```
התוכנית מדפיסה את לוח הכפל

![](_page_38_Picture_96.jpeg)

**return 0;**

**}**

## סידור הפלט

#### **#include <stdio.h>**

```
int main()
{
```

```
int i=0,j=0;
```

```
for ( i=1; i <= 10; i++ )
{
   for ( j=1; j <= 10; j++ )
     printf("%4d", i*j);
```

```
printf("\n");
}
```
התוכנית מדפיסה את לוח הכפל

![](_page_39_Picture_71.jpeg)

**return 0;**

**}**

ההבדל בין while-do ל-while:

- גוף הלולאה מבוצע לפחות פעם אחת (אפילו אם התנאי לא מתקיים לעולם)
	- התנאי נבדק רק לאחר ביצוע גוף הלולאה

![](_page_40_Figure_4.jpeg)

```
#include <stdio.h>
int main()
{
   int i=1;
   do
   { 
      printf("%d\n", i);
      i++; 
   }
  while (i < 10);
   return 0;
}
```

```
#include <stdio.h>
int main()
{
  int i=1;
   do
   { 
     printf("%d\n", i);
      i++; 
   }
  while (i < 10);
   return 0;
}
```

```
#include <stdio.h>
int main()
{
   int i=1;
   while (i < 10)
   { 
     printf("%d\n", i);
      i++; 
   }
   return 0;
}
```
![](_page_43_Figure_1.jpeg)

#### שימוש נפוץ:

```
#include <stdio.h>
int main()
{
  int grade = 0;
  do
  {
     printf("Enter a grade (0-100)\n");
     scanf("%d", &grade);
   }
  while ((grade < 0) || (grade > 100));
  printf("You entered a legal grade now\n");
  return 0;
                                      • קבלת קלט מהמשתמש שוב 
                                        ושוב עד שיוכנס קלט חוקי
```
**}**

# הפקודה break בלולאות

#### הפקודה break:

- מפסיקה את ביצוע הלולאה הנוכחית
- התוכנית תמשיך לרוץ החל מהפקודה הראשונה שאחרי הלולאה
	- משמשת למקרים בהם רוצים לסיים את הלולאה באמצע
		- לפני סיום האיטרציה הנוכחית

## דוגמא – חישוב ממוצע של עד 10 ציונים

- דרישות מהתכנית:
- לקלוט עד 10 ציונים מהמשתמש (או עד שמוכנס מספר שלילי)
	- להדפיס את הממוצע

### דוגמא – חישוב ממוצע של עד 10 ציונים

**#include <stdio.h>**

```
int main()
{
   int newNum = 0, num_elements = 0;
   double avg = 0.0;
   do
   {
      scanf("%d", &newNum);
      if (newNum < 0 )
      break;
      avg += newNum;
      ++num_elements;
   }
   while ( num_elements < 10 );
 avg /= num_elements;
   printf("The averages is %lf\n", avg);
   return 0;
}
```
## הפקודה continue

#### :continue

- מפסיקה את האיטרציה הנוכחית של הלולאה
- התוכנית תמשיך לרוץ מתחילת האיטרציה הבאה
	- במקרה של for נמשיך מפעולת הקידום.

### דוגמא – חישוב ממוצע של 10 ציונים

נתעלם ממספרים שליליים

```
#include <stdio.h>
```

```
int main()
{
   int newNum = 0, num_elements = 0;
   double avg = 0.0;
   do
   {
      scanf("%d", &newNum);
      if (newNum < 0 )
       continue;
      avg += newNum;
      ++num_elements;
   }
  while ( num_elements < 10 );
   avg /= num_elements;
   printf("The averages is %lf\n", avg);
   return 0;
}
```
![](_page_50_Picture_0.jpeg)